# **Vláknové programování část III**

#### **Lukáš Hejmánek, Petr Holub {xhejtman,hopet}@ics.muni.cz**

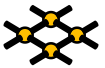

Laboratoř pokročilých síťových technologií

PV192 2010–03–11

> $1$   $\Box$   $\rightarrow$   $\bigcirc$   $\bigcirc$   $\bigcirc$ 1/52

### Přehled přednášky

[Vlákna v jazyce Java](#page-2-0)

[Viditelnost a synchronizace](#page-5-0)

[Ukončování vláken](#page-25-0)

[Monitory a synchronizace](#page-28-0)

[Signalizace a suspend](#page-36-0)

# Vlákna v jazyce Java

#### • Mechanismy

- potomek třídy Thread
- Executory
- ◾ objekt implementující vlákno pro Executor
	- ◆ objekt implementující interface Runnable (metoda **run()**)
	- ◆ objekt implementující interface Callable (metoda **call()**)
- Synchronizace a viditelnost operací
- Implementace monitorů pomocí **synchronized**
- Signalizace mezi objekty: **wait**, **notify**, **notifyAll**
- <span id="page-2-0"></span>● Knihovny **java.util.concurrent**

# Třída Thread

- Základní třída pro vlákna
- Metoda **run()**
	- "vnitřnosti" vlákna
	- ◾ přepisuje se vlastním kódem
- Metoda **start()**
	- $\blacksquare$ startování vlákna
	- za normálních okolností nepřepisuje!
	- ◾ pokud už se přepisuje, je třeba volat **super.start()**

#### Třída Thread

```
1 public class PrikladVlakna {
3 static class MojeVlakno extends Thread {
         MojeVlakno(String jmenoVlakna) {
5 super(jmenoVlakna);
         }
7
        public void run() {
9 for (int i = 0; i < 10; i++) {
               System.out.println(this.getName() +
11 ": pocitam vzbuzeni - " + (i + 1));
               try {
13 sleep(Math.round(Math.random()));
                } catch (InterruptedException e) {
15 System.out.println(this.getName() +
                          ": probudil jsem se nenadale! :-|");
17 }
            }
19 }
     }
21
     public static void main(String[] args) {
23 new MojeVlakno("vlakno1").start();
         new MojeVlakno("vlakno2").start();
25 }
  }
```
[Vlákna v jazyce Java](#page-2-0) [Viditelnost a synchronizace](#page-5-0) v [Ukončování vláken](#page-25-0) [Monitory a synchronizace](#page-28-0) [Signalizace a suspend](#page-36-0)<br>No prodocodo v podobodo v podobodo v podobodo v podobodo v podobodo v podobodo v podobodo v podobodo v pod 000000

000000000000

# Viditelnost a synchronizace operací

✞ (nic) > **volatile** > **AtomicXXX** > **synchronized**, explicitní zámky

- problém viditelnosti změn
- problém atomicity operací
	- ◾ např. přiřazení do 64-bitového typu (**long**, **double**) není nutně atomický!
- <span id="page-5-0"></span>● problém synchronizace při změnách hodnot

☎

# Viditelnost a synchronizace operací

✞ (nic) > **volatile** > **AtomicXXX** > **synchronized**, explicitní zámky✝

```
public class Nic {
2 private static long cislo = 10000000L;
     private static boolean pripraven = false;
4
     public static class Vlakno extends Thread {
6 public void run() {
             while (!pripraven) {
8 Thread.yield();
             }
10 System.out.println(cislo);
         }
12 }
14 public static void main(String[] args) {
         new Vlakno().start();
16 cislo = 42L;
         pripraven = true;
18 }
  }
```
000000

☎

# Viditelnost a synchronizace operací

#### ✞ (nic) > **volatile** > **AtomicXXX** > **synchronized**, explicitní zámky✝

- Jak to dopadne?
	- neatomičnost 64-bitového přiřazení
	- ◾ přeuspořádání přiřazení
	- kterákoli ze změn hodnot nemusí být viditelná
	- jakkoli...
		- ◆ 10.000.000 nebo 42 nebo něco jiného (neatomičnost vlákno se může trefit mezi přiřazení horní a dolní poloviny 64 b operace)
		- ◆ ale také může navždy cyklit (Vlakno neuvidí nastavení pripraven)

#### pročež platí

- ✛ 1. Pokud více vláken čte jednu proměnnou, musí se řešit viditelnost.
- $\overline{\phantom{a}}$ 2. Pokud více vláken zapisuje do jedné proměnné, musí se synchronizovat.

000000

# Viditelnost a synchronizace operací

✞ (nic) > **volatile** > **AtomicXXX** > **synchronized**, explicitní zámky✝ ☎

#### ● **volatile**

- zajišťuje viditelnost změn mezi vlákny
- ◾ překladač nesmí dělat presumpce/optimalizace, které by mohly ovlivnit viditelnost
- ◾ u 64 b přiřazení zajišťuje atomičnost
- nezajišťuje atomičnost operace načti–změň–zapiš!
	- ◆ nelze použít pro thread-safe **i++**
- lze použít pokud jsou splněny obě následující podmínky
	- 1. nová hodnota proměnné nezávisí na její předchozí hodnotě
	- 2. proměnná se nevyskytuje v invariantech jiných proměnných
	- ◆ např. příznak ukončení nebo jiné události, který nastavuje pouze jedno vlákno – pomohlo by v příkladě třídy Nic (slajd 7)
	- ◆ příklady použití: **[http://www.ibm.com/developerworks/java/library/](http://www.ibm.com/developerworks/java/library/j-jtp06197.html) [j-jtp06197.html](http://www.ibm.com/developerworks/java/library/j-jtp06197.html)**
- ◾ pokud si nejsme jisti, použijeme raději silnější synchronizaci

 $000$ 

☎

# Viditelnost a synchronizace operací

✞ (nic) > **volatile** > **AtomicXXX** > **synchronized**, explicitní zámky✝

```
1 public class VolatileInvariant {
      private volatile int horniMez, dolniMez;
3
      public int getHorniMez() { return horniMez; }
5
      public void setHorniMez(int horniMez) {
7 if (horniMez < this.dolniMez)
             throw new IllegalArgumentException("Horni < dolni!");
9 else
             this.horniMez = horniMez;
11 }
13 public int getDolniMez() { return dolniMez; }
15 public void setDolniMez(int dolniMez) {
          if (dolniMez > this.horniMez)
17 throw new IllegalArgumentException("Dolni > horni!");
          else
19 this.dolniMez = dolniMez;
      }
21 }
```
[Vlákna v jazyce Java](#page-2-0) [Viditelnost a synchronizace](#page-5-0) v [Ukončování vláken](#page-25-0) [Monitory a synchronizace](#page-28-0) [Signalizace a suspend](#page-36-0)<br>No prodocodo v podobodo v podobodo v podobodo v podobodo v podobodo v podobodo v podobodo v podobodo v pod 000000

000000000000

☎

# Viditelnost a synchronizace operací

✞ (nic) > **volatile** > **AtomicXXX** > **synchronized**, explicitní zámky✝

- **AtomicXXX**
	- zajišťuje viditelnost
	- ◾ zajišťuje atomičnost operace načti–změň–zapiš nad objektem
		- ◆ potřebujeme-li udělat více takových operací synchronně, nelze použít
- **synchronized**, explicitní zámky
	- ◾ zajištění viditelnosti
	- ◾ zajištění vyloučení (a tedy i atomičnosti) v kritické sekci

 $40100$ 11/52

[Vlákna v jazyce Java](#page-2-0) [Viditelnost a synchronizace](#page-5-0) [Ukončování vláken](#page-25-0) [Monitory a synchronizace](#page-28-0) [Signalizace a suspend](#page-36-0)

- Publikování objektu
	- zveřejnění odkazu na objekt
	- thread-safe třídy nesmí publikovat objekty bez zajištěné synchronizace
	- ◾ nepřímé publikování
		- ◆ publikování jiného objektu, přes něhož je daný objekt dosažitelný
		- ◆ např. publikování kolekce obsahující objekt
		- ◆ např. instance vnitřní třídy obsahuje odkaz na vnější třídu
	- "vetřelecké" (alien) metody
		- ◆ metody, jejichž chování není plně definováno samotnou třídou
		- ◆ všechny metody, které nejsou **private** nebo **final** mohou být přepsány v potomkovi
		- $\bullet$  předání objektu vetřelecké metodě = publikování objektu

- Únik stavu objektu
	- publikování reference na interní měnitelné (mutable) objekty
	- ◾ v níže uvedeném příkladě může klient měnit pole **states**
	- potřeba hlubokého kopírování (deep copy)

```
1 import java.util.Arrays;
3 public class UnikStavu {
      private String[] stavy = new String[]{"Stav1", "Stav2", "Stav3"};
5
      public String[] getStavySpatne() {
7 return stavy;
      }
9
      public String[] getStavySpravne() {
11 return Arrays.copyOf(stavy, stavy.length);
      }
13 }
```
- Únik z konstruktoru
	- až do návratu z konstruktoru je objekt v "rozpracovaném" stavu
	- ◾ publikování objektu v tomto stavu je obzvláště nebezpečné
	- ◾ pozor na skryté publikování přes **this** v rámci instance vnitřní třídy
		- ◆ registrace listenerů na události

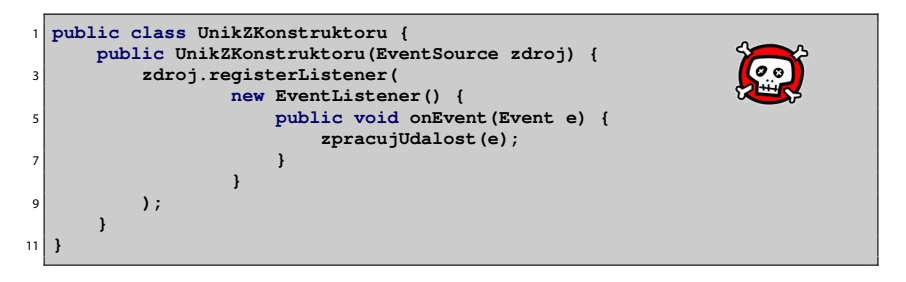

- Únik z konstruktoru
	- když musíš, tak musíš... ale aspoň takto:
		- 1. vytvořit soukromý konstruktor
		- 2. vytvořit veřejnou factory

```
1 public class BezpecnyListener {
     private final EventListener listener;
3
     private BezpecnyListener() {
5 listener = new EventListener() {
             public void onEvent(Event e) {
7 zpracujUdalost(e);
             }
9 };
      }
11
     public static BezpecnyListener novaInstance(EventSource zdroj) {
13 BezpecnyListener bl = new BezpecnyListener();
         zdroj.registerListener(bl.listener);
15 return bl;
      }
17 }
```
#### Thead-safe data

- ad hoc
	- zodpovědnost čistě ponechaná na implmentaci
	- nepoužívá podporu jazyka
	- pokud možno nepoužívat

[Vlákna v jazyce Java](#page-2-0) [Viditelnost a synchronizace](#page-5-0) [Ukončování vláken](#page-25-0) [Monitory a synchronizace](#page-28-0) [Signalizace a suspend](#page-36-0)

# Thead-safe data

- $\bullet$  data omezená na zásobník
	- data na zásobníku patří pouze danému vláknu
	- týká se lokálních proměnných
		- u primitivních lokálních proměnných nelze získat ukazatel a tudíž je nelze publikovat mimo vlákno
		- ◆ ukazatele na objekty je třeba hlídat (programátor), že se objekt nepublikuje a zůstává lokální
		- ◆ lze používat ne-thread-safe objekty, ale je rozumné to dokumentovat (pro následné udržovatele kódu)

```
1 import java.util.Collection;
3 public class PocitejKulicky {
      public class Kulicka {
5 }
7 public int pocetKulicek(Collection<Kulicka> kulicky) {
          int pocet = 0;
9 for (Kulicka kulicka : kulicky) {
             pocet++;
11 }
          return pocet;
13 }
  }
```
# Thead-safe data

#### ● **ThreadLocal**

- data asociovaná s každým vláknem zvlášť, ukládá se do Thread
- ◾ používá se často v kombinaci se Singletony a globálními proměnnými
- JDBC spojení na databázi nemusí být thread-safe

```
import java.sql.Connection;
 2 import java.sql.DriverManager;
  import java.sql.SQLException;
4
  public class PrikladTL {
6 private static ThreadLocal<Connection> connectionHolder =
            new ThreadLocal<Connection>() {
8 protected Connection initialValue() {
                   try {
10 return DriverManager.getConnection("DB_URL");
                   } catch (SQLException e) {
12 return null;
                   }
14 }
            };
16
     public static Connection getConnection() {
18 return connectionHolder.get();
     }
20 }
```
[Vlákna v jazyce Java](#page-2-0) [Viditelnost a synchronizace](#page-5-0) [Ukončování vláken](#page-25-0) [Monitory a synchronizace](#page-28-0) [Signalizace a suspend](#page-36-0) 000000

# Thead-safe data

- Neměnné (*immutable*) objekty
	- neměnný objekt je takový
		- ◆ jehož stav se nemůže změnit, jakmile je zkonstruován
		- ◆ všechny jeho pole jsou **final**
		- ◆ je řádně zkonstruován (nedojde k úniku z konstruktoru)
	- neměnné objekty jsou automaticky thread-safe
	- ◾ pokud potřebujeme provést složenou akci atomicky, můžeme ji zabalit do vytvoření neměnného objektu na zásobníku a jeho publikaci pomocí **volatile** odkazu
		- ◆ nemůžeme předpokládat atomičnost načti–změň–zapiš (**i++** chování)
	- **díky levné alokaci<sup>1</sup> nových objektů (JDK verze 5 a výš) se dají efektivně** používat

<sup>&</sup>lt;sup>1</sup>Do JDK 5.0 se používalo **ThreadLocal** pro recyklaci bufferů metody Integer.toString. Od verze 5.0 se vždy alokuje nový buffer, je to rychlejší.  $40100$ 

## Thead-safe data

• Neměnné (immutable) objekty

```
public class NemennaCache {
2 private final String lastURL;
     private final String lastContent;
4
     public NemennaCache(String lastURL, String lastContent) {
6 this.lastURL = lastURL;
         this.lastContent = lastContent;
8 }
10 public String vemZCache(String url) {
         if (lastURL == null || !lastURL.equals(url))
12 return null;
         else
14 return lastContent;
      }
16 }
```
## Thead-safe data

● Neměnné (immutable) objekty

```
public class PouzitiCache {
2 private volatile NemennaCache cache = new NemennaCache(null, null);
4 public String nactiURL(String URL) {
         String obsah = cache.vemZCache(URL);
6 if (obsah == null) {
             obsah = fetch(URL);
8 cache = new NemennaCache(URL, obsah);
             return obsah;
10 } else
             return obsah;
12 }
  }
```
# Bezpečné publikování

- Nebezpečné publikování
	- ◾ publikování potenciálně nedokončeného měnitelného objektu
	- takto by šlo publikovat pouze neměnné objekty (lépe s použitím **volatile**)

```
1 public class NebezpecnePublikovani {
     public class Pytlicek {
3 public int hodnota;
5 public Pytlicek(int hodnota) {
             this.hodnota = hodnota;
7 }
      }
9
     public Pytlicek pytlicek;
11
     public void incializujPytlicek(int i) {
13 pytlicek = new Pytlicek(i);
      }
15 }
```
# Bezpečné publikování

- Způsoby bezpečného publikování měnitelných objektů
	- 1. inicializace odkazu ze statického inicializátoru
	- 2. uložení odkazu do **volatile** nebo **AtomicReference** pole
	- 3. uložení odkazu od **final** pole bezpečné až po návratu z konstruktoru
	- 4. uložení odkazu do pole, které je chráněno zámky/monitorem
	- 5. uložení do thread-safe kolekce (**Hashtable**, **synchronizedMap**, **ConcurrentMap**, **Vector**, **CopyOnWriteArray{List,Set}**, **synchronized{List,Set}**, **BlockingQueue**, **ConcurrentLinkedQueue**)
	- ◾ objekt i odkaz musí být publikovány současně

 $4$   $\Box$   $\rightarrow$   $\bigcirc$   $\bigcirc$   $\bigcirc$ 23/52

[Vlákna v jazyce Java](#page-2-0) [Viditelnost a synchronizace](#page-5-0) [Ukončování vláken](#page-25-0) [Monitory a synchronizace](#page-28-0) [Signalizace a suspend](#page-36-0)

# Bezpečné publikování

- Efektivně neměnné objekty
	- pokud se k objektu chováme jako neměnnému
	- ◾ bezpečné publikování je dostatečné
- Měnitelné objetky
	- ◾ bezpečné publikování zajistí pouze viditelnost ve výchozím stavu
	- změny je třeba synchronizovat (zámky/monitory)

000000000000

# Bezpečné sdílení objektů

- Uzavřené ve vlákně
- Sdílené jen pro čtení
	- neměnné a efektivně neměnné objekty
- Thread-safe objekty
	- zajišťují si synchronizaci uvnitř samy
- Chráněné objekty
	- zabalené do thread-safe konstrukcí (thread-safe objektů, chráněny zámkem/monitorem)

 $40100$ 25/52

 $\bullet$ 00

000000

# Ukončování vláken

- Vlákna by se měla zásadně ukončovat dobrovolně a samostatně
	- metoda Thread.stop() je deprecated
	- násilné ukončení vlákna může nechat systém v nekonzistentním stavu
		- ◆ výjimka **ThreadDeath** tiše odemkne všechny monitory, které vlákno drželo
		- ◆ objekty, které byly monitory chráněny, mohou být v nekonzistentním stavu
	- ◾ **[http://java.sun.com/j2se/1.4.2/docs/guide/misc/](http://java.sun.com/j2se/1.4.2/docs/guide/misc/threadPrimitiveDeprecation.html) [threadPrimitiveDeprecation.html](http://java.sun.com/j2se/1.4.2/docs/guide/misc/threadPrimitiveDeprecation.html)**
- Jak na to?
	- ◾ zavést si proměnnou, která bude signalizovat požadavek na ukončení nebo
	- ◾ využít příznak **isInterrupted()**
	- ◾ použití metody **interrupt()**
	- ◾ použití I/O blokujících omezenou dobu
- <span id="page-25-0"></span>● Vlákna lze násilně ukončovat ve speciálních případech
	- ◾ ExecutorService
	- Futures

#### Ukončování vláken

```
1 import static java.lang.Thread.sleep;
3 public class PrikladUkonceni {
     static class MojeVlakno extends Thread {
5 private volatile boolean ukonciSe = false;
7 public void run() {
            while (!ukonciSe) {
9 try {
                   System.out.println("...chrnim...");
11 sleep(1000);
                } catch (InterruptedException e) {
13 System.out.println("Vzbudil jsem se necekane!");
                }
15 }
         }
17
        public void skonci() {
19 ukonciSe = true;
         }
21 }
```
#### Ukončování vláken

```
public static void main(String[] args) {
24 try {
            MojeVlakno vlakno = new MojeVlakno();
26 vlakno.start();
            sleep(2000);
28 vlakno.skonci();
            vlakno.interrupt();
30 vlakno.join();
         } catch (InterruptedException e) {
32 e.printStackTrace();
         }
34 }
  }
```
[Vlákna v jazyce Java](#page-2-0) [Viditelnost a synchronizace](#page-5-0) [Ukončování vláken](#page-25-0) [Monitory a synchronizace](#page-28-0) [Signalizace a suspend](#page-36-0)

#### **synchronized** a monitory

- Monitory Hoare, Dijkstra, Hansen, cca 1974
	- ◾ vynucuje serializovaný přístup k objektu
	- implementace Hoarových monitorů pro Javu: **<http://www.engr.mun.ca/%7Etheo/Misc/monitors/monitors.html> [http:](http://www.javaworld.com/javaworld/jw-10-2007/jw-10-monitors.html)**

**[//www.javaworld.com/javaworld/jw-10-2007/jw-10-monitors.html](http://www.javaworld.com/javaworld/jw-10-2007/jw-10-monitors.html)**

- <span id="page-28-0"></span>● **synchronized** – základní nástroj pro vyloučení v kritické sekci
	- ◾ v Javě se označuje jako monitor
	- ◾ synchronizuje se na explicitně uvedeném objektu (raději **final**) nebo (implicitně) na **this**

 $10100$ 29/52

#### **synchronized** a monitory

```
1 import net.jcip.annotations.ThreadSafe;
  @ThreadSafe
3 public class PrikladSynchronized {
      Integer cislo;
5 public PrikladSynchronized() {
         this.cislo = 0;
7 }
      public PrikladSynchronized(Integer cislo) {
9 this.cislo = cislo;
      }
11 void pricti(int i) {
         synchronized (this) {
13 cislo += i;
          }
15 }
      synchronized int kolikJeCislo() {
17 return cislo;
      }
19 }
```
#### **synchronized** a monitory

• Java monitor pattern

```
1 import net.jcip.annotations.GuardedBy;
  // http://www.javaconcurrencyinpractice.com/jcip-annotations.jar
3
  public class MonitorPattern {
5 private final Object zamek = new Object();
      @GuardedBy("zamek") Object mujObject;
7
      void metoda() {
9 synchronized (zamek) {
              // manipulace s objektem mujObject;
11 }
      }
13 }
```
[Vlákna v jazyce Java](#page-2-0) [Viditelnost a synchronizace](#page-5-0) [Ukončování vláken](#page-25-0) [Monitory a synchronizace](#page-28-0) [Signalizace a suspend](#page-36-0)

# Sychronized Collections

- Přímo synchronizované kolekce: **Vector**, **Hashtable**
- Synchronizované obaly: **Collection.synchronizedX** factory metody
- Tyto kolekce jsou thread-safe, ale poněkud zákeřné
	- může být potřeba chránit pomocí zámků složené akce
		- ◆ iterace
		- navigace (procházení prvků v nějakém pořadí)
		- ◆ podmíněné operace, např. vlož-pokud-chybí (put-if-absent)

 $10100$ 32/52

#### Sychronized Collections

```
1 import java.util.Vector;
3 public class PodlaKolekce {
      public static Object dejPosledni(Vector v) {
5 int posledni = v.size() - 1;
          return v.get(posledni);
7 }
9 public static void smazPosledni(Vector v) {
          int postedni = v.size() - 1;11 v. remove (posledni);
      }
13 }
```
### Sychronized Collections

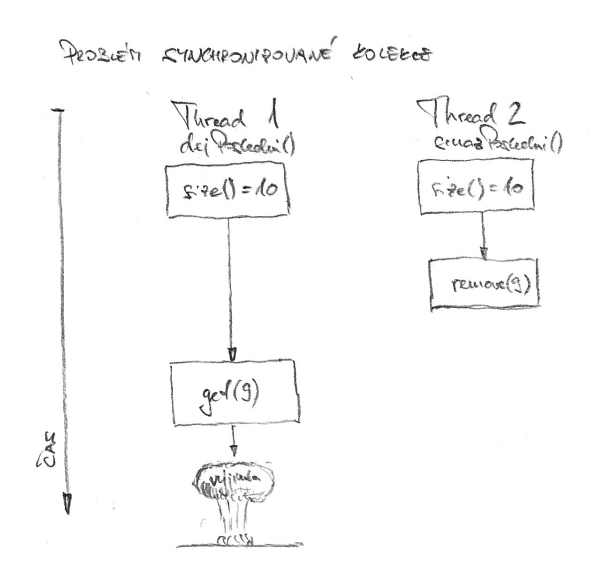

 $10100$ 34/52

[Vlákna v jazyce Java](#page-2-0) [Viditelnost a synchronizace](#page-5-0) [Ukončování vláken](#page-25-0) [Monitory a synchronizace](#page-28-0) [Signalizace a suspend](#page-36-0)

# Sychronized Collections

- Výše uvedené chování nemůže poškodit **Vector** v ⇒ thread-safe
- Chování ale bude zmatečné
	- ◾ mezi získání indexu poslední položky a **get()** ev. **remove()** se může vloudit jiný **remove()** Ô⇒ vyhazování výjimky **ArrayOutOfBoundException**
- Lze ošetřit klientským zamykáním, pokud známe objekt, na němž se v sychronizované kolekci dělá monitor

### Sychronized Collections

```
1 import java.util.Vector;
3 public class RucneSyncnutaKolekce {
     public static Object dejPosledni(Vector v) {
5 synchronized (v) {
             int postedni = v.size() - 1;7 return v.get(posledni);
         }
9 }
11 public static void smazPosledni(Vector v) {
         synchronized (v) {
13 int posledni = v.size() - 1;
            v.remove(posledni);
15 }
      }
17
  }
```
 $40100$ 36/52  $OO$ 

0000000000000

 $000$ 

[Vlákna v jazyce Java](#page-2-0) [Viditelnost a synchronizace](#page-5-0) Vlkončování vláken [Monitory a synchronizace](#page-28-0) [Signalizace a suspend](#page-36-0) 000000

 $\bullet$ 00000000000

# Signalizace mezi objekty

- Definováno pro každý Object
- Musí být vlastníkem monitoru pro daný Objekt
	- ◾ **synchronized** sekce
- Metoda **wait()**
	- usnutí do doby notifikace
	- ◾ při usnutí se vlákno vzdá monitoru
	- ◾ po probuzení čeká, než monitor může opět získat
- Metoda **notify()**
	- notifikace jednoho z čekajících
	- ◾ pokud je čekajících více, vybere se jeden (libovolně dle implementace)
	- vybuzené vlákno pokračuje až poté, co se notifikující vlákno vzdá monitoru
- <span id="page-36-0"></span>● Metoda **notifyAll()**
	- notifikace všech vláken čekajících na daném objektu

#### Signalizace mezi objekty

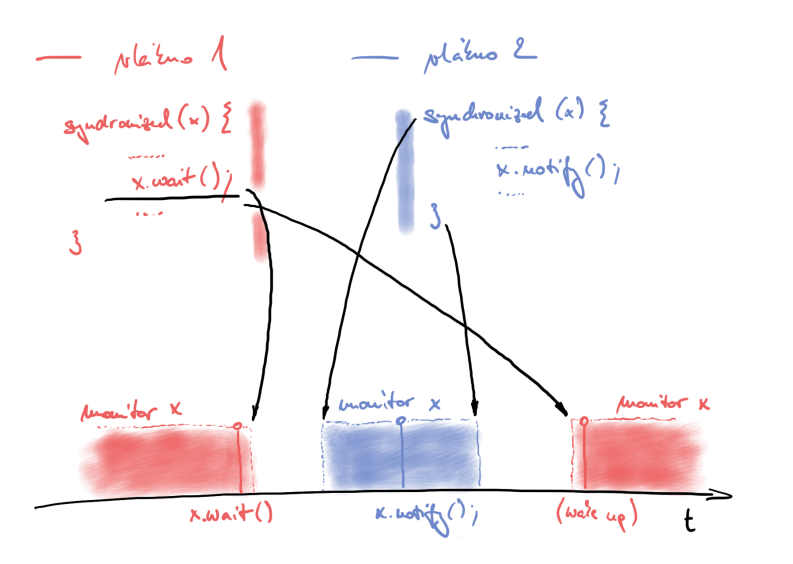

## Suspendování vláken

- Metody **Thread.suspend()** a **Thread.resume** jsou inherentně nebezpečné – deadlocky
- Emulace pomocí **wait()** a **notify()**

### Suspendování vláken

```
import static java.lang.Thread.sleep;
2
 public class PrikladSuspendu {
     4 static class MojeVlakno extends Thread {
        private volatile boolean ukonciSe = false;
6 private volatile boolean spi = false;
8 public void run() {
           while (!ukonciSe) {
10 System.out.println("...makam...");
              try {
12 sleep(500);
                  synchronized (this) {
14 while (spi) {
                        wait();
16 }
                  }
18 } catch (InterruptedException e) {
                  System.out.println("Necekane probuzeni!");
20 }
           }
22 System.out.println("...domakal jsem...");
        }
24
        public void skonci() {
26 ukonciSe = true;
        }
```
40/52

## Suspendování vláken

```
public void usni() {
30 spi = true;
         }
32
        public void vzbudSe() {
34 spi = false;
            synchronized (this) {
36 this.notify();
            }
38 }
     }
40
     public static void main(String[] args) {
42 try {
           MojeVlakno vlakno = new MojeVlakno();
44 vlakno.start();
            sleep(2000);
46 vlakno.usni();
            sleep(2000);
48 vlakno.vzbudSe();
            sleep(2000);
50 vlakno.skonci();
            vlakno.join();
52 } catch (InterruptedException e) {
            e.printStackTrace();
54 }
     }
56 }
```
- Třídy Queue a BlockingQueue
	- metody:
		- ◆ **offer()** přidává na konec fronty (blokuje se v případě BlockingQueue a zaplnění kapacity)
		- ◆ nepoužívat **add()** pro fronty s omezenou kapacitou
		- ◆ **peek ()** vrátí prvek ze začátku fronty, ale neodstraní ho z fronty
		- ◆ **poll()** vrátí prvek ze začátku fronty, **null** pokud je fronta prázdná
		- ◆ **remove()** vrátí prvek ze začátku fronty, výjimka NoSuchElementException pokud je fronta prázdná
		- ◆ **take()** vrátí prvek ze začátku blokující fronty, nebo se zablokuje, dokud je fronta prázdná
	- $\blacksquare$  typy
		- $\bullet$  ConcurrentLinkedOueue neblokující, FIFO, efektivní wait-free algoritmus, nesmí obsahovat **null**
		- ◆ PriorityQueue podpora priority (přirozené uspořádání, **public interface Comparable<T>**)
		- ◆ LinkedBlockingQueue blokující obdoba ConcurrentLinkedQueue
		- ◆ PriorityBlockingQueue blokující obdoba PriorityQueue
		- ◆ SynchronousQueue synchronní blokující fronta (**offer()** se zablokuje až do odpovídajícího **take()**)

```
import java.util.*;
 2 import java.util.concurrent.*;
  4 public class Fronty {
     public class NeblokujiciFronty {
6 Queue clq = new ConcurrentLinkedQueue();
         Queue pq = new PriorityQueue(50);
8 Queue q = new SynchronousQueue();
10 }
12 public class BlokujiciFronty {
         BlockingQueue bclq = new LinkedBlockingQueue(30);
14 BlockingQueue bpq = new PriorityBlockingQueue();
16 void pouziti() {
             bclq.offer(new Object());
18 Object o = bclg.peek();
             o = bclq.poll();
20 try {
                o = bclq.take();
22 } catch (InterruptedException e) {
                e.printStackTrace();
24 }
         }
26 }
28 }
```
- Vzor producent-konzument
	- ◾ producenti přidávají práci do fronty (**offer()**)
	- ◾ konzumenti přidávají práci do fronty (**take()**)
	- zvláště zajímavé se thread pools

```
import java.util.concurrent.*;
2
  public class ProducentKonzument extends Thread {
4 public class Task {
      }
6 BlockingQueue<Task> bclq = new LinkedBlockingQueue<Task>();
8 public void run() {
         Thread producent = new Thread() {
10 public void run() {
                 bclq.offer(new Task());
12 }
         };
14
         Thread konzument = new Thread() {
16 public void run() {
                 try {
\begin{array}{c} \text{18} \\ \text{18} \end{array} Task t = bclq.take();
                 } catch (InterruptedException e) {
20 System.out.println("Necekane probuzeni!");
                 }
22 }
         };
24
         producent.start();
26 konzument.start();
      }
28 }
```
 $000$ 

000000

000000000000

## Vzor kradení práce

#### ● Deque a BlockingDeque

- umožňují vybírat prvky ze začátku i z konce fronty
- normální konzumenti vybírají prvky ze začátku fronty
- ◾ vlákna, která se ,,nudí'' mohou převzít práci z konce fronty
- např. udržování fronty per vlákno, "nudící se" vlákna mohou koukat do cizích front
- ◾ vhodné např. pro situace, kdy si vlákno generuje další práci samo pro sebe (webový crawler)

 $10100$ 46/52

### Vzor kradení práce

```
import java.util.concurrent.*;
2
  public class KradeniPrace {
4 public class Task {
      }
6 BlockingDeque<Task> deque = new LinkedBlockingDeque<Task>(20);
8 public void run() {
         Thread producent = new Thread() {
10 public void run() { deque.offer(new Task()); }
         };
12
         Thread konzument1 = new Thread() {
14 public void run() {
                try {
16 Task t = deque.take();
                  } catch (InterruptedException e) {
18 }
             }
20 };
22 Thread konzument2 = new Thread() {
            public void run() { Task t = deque.pollLast(); }
24 };
26 producent.start(); konzument1.start(); konzument2.start();
      }
28 }
```
# Další synchronizační prvky

- semafory
	- $\blacksquare$  počáteční kapacita N "permitů"
	- **acquire()** získá "permit", eventuálně se zablokuje, pokud permity došly
	- ◾ **release()** vrátí permit

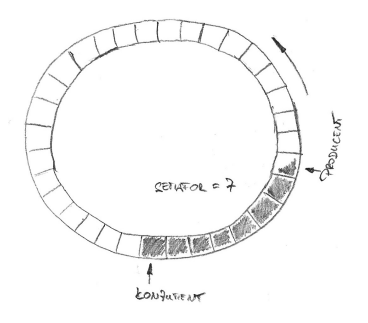

[Vlákna v jazyce Java](#page-2-0) [Viditelnost a synchronizace](#page-5-0) [Ukončování vláken](#page-25-0) [Monitory a synchronizace](#page-28-0) [Signalizace a suspend](#page-36-0)

# Další synchronizační prvky

- $\bullet$  závlačka CountDownLatch
	- speciální typ semaforu, z jehož kapacity lze jen odečítat
	- ◾ **await()** čeká, až hodnota klesne na 0
	- např. čekání na až doběhne n nějakých událostí

```
import java.util.concurrent.CountDownLatch;
2
  public class Zavlacka extends Thread {
     4 static final int POCET_UDALOSTI = 10;
     CountDownLatch cdl = new CountDownLatch(POCET_UDALOSTI);
6 public void run() {
         Thread ridici = new Thread(){
8 public void run() {
                for (int i = 0; i < POCET UDALOSTI; i++) {
10 cdl.countDown();
                 }
12 }
         };
```
### Další synchronizační prvky

 $\bullet$  závlačka – CountDownLatch

```
14 Thread cekaci = new Thread() {
           public void run() {
16 try {
                  System.out.println("Musim pockat na "
18 + POCET_UDALOSTI + " udalosti");
                  cdl.await();
20 System.out.println("Ted teprv muzu bezet.");
               } catch (InterruptedException e) {
22 System.out.println("Neocekavane vzbuzeni!");
               }
24 }
        };
26 cekaci.start(); ridici.start();
     }
28
     public static void main(String[] args) {
30 new Zavlacka().start();
     }
32 }
```
[Vlákna v jazyce Java](#page-2-0) [Viditelnost a synchronizace](#page-5-0) v [Ukončování vláken](#page-25-0) [Monitory a synchronizace](#page-28-0) **[Signalizace a suspend](#page-36-0)**<br>North Monitory a synchronizace v podpodnom v podpodnom v podpodnom v podpodnom v podpodnom v podpodnom v

# Další synchronizační prvky

- FutureTask
	- podrobně si koncept probereme u Futures a ThreadPoolExecutors
	- je implementována pomocí Callable
		- ◆ obdoba Runnable, akorát umožňuje vracet hodnotu
	- metoda **get ()** umožňuje čekat, než je k dispozici návratová hodnota

[Vlákna v jazyce Java](#page-2-0) [Viditelnost a synchronizace](#page-5-0) [Ukončování vláken](#page-25-0) [Monitory a synchronizace](#page-28-0) [Signalizace a suspend](#page-36-0) 000000

00000000000

# Další synchronizační prvky

- bariéry
	- ◾ umožňuje více vláknům se se jít v jednom místě
	- $\blacksquare$  např. pro iterativní výpočty, kde jedna iterace může být rozdělena na n paralelních a další iterace je závislá na výsledku předchozí iterace
	- zatímco závlačky jsou určeny k čekání na události, bariéry jsou určeny k čekání na jiná vlákna
	- CyclicBarrier bariéra pro opakované setkávání se konstantního počtu vláken
	- ◾ pokud se nějaké vlákno vzbudí během **await()** metody, považuje se bariéra za prolomenou a všichni ostatní čekající dostanou BrokenBarrierException
- Exchanger
	- ◾ výměna dat během bariéry
	- ◾ ekvivalent konceptu rendezvous v Adě